## **LEMBAR** HASIL PENILAIAN SEJAWAT SEBIDANG ATAU PEER REVIEW KARYA ILMIAH : BUKU REFERENSI

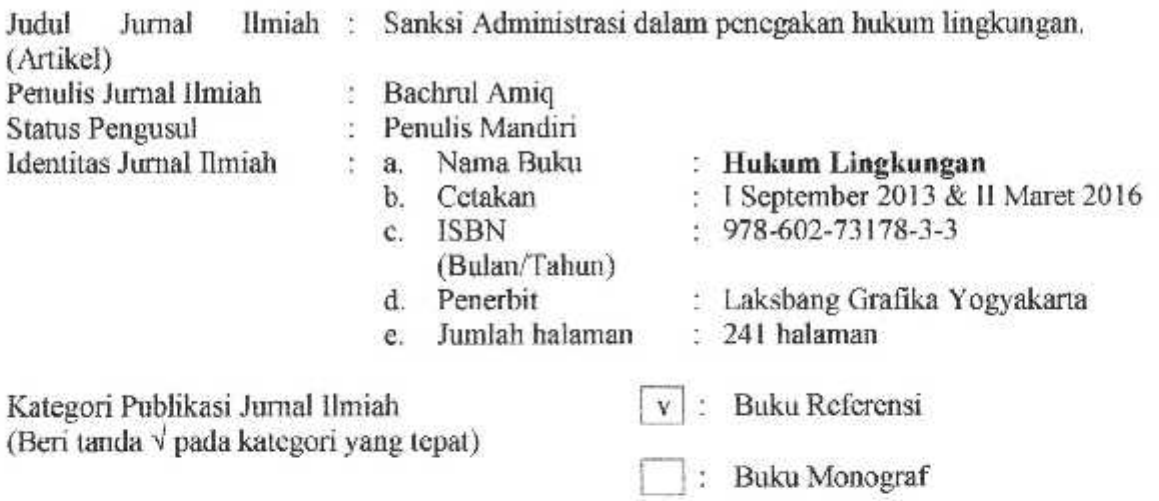

Hasil Penilaian Peer Review:

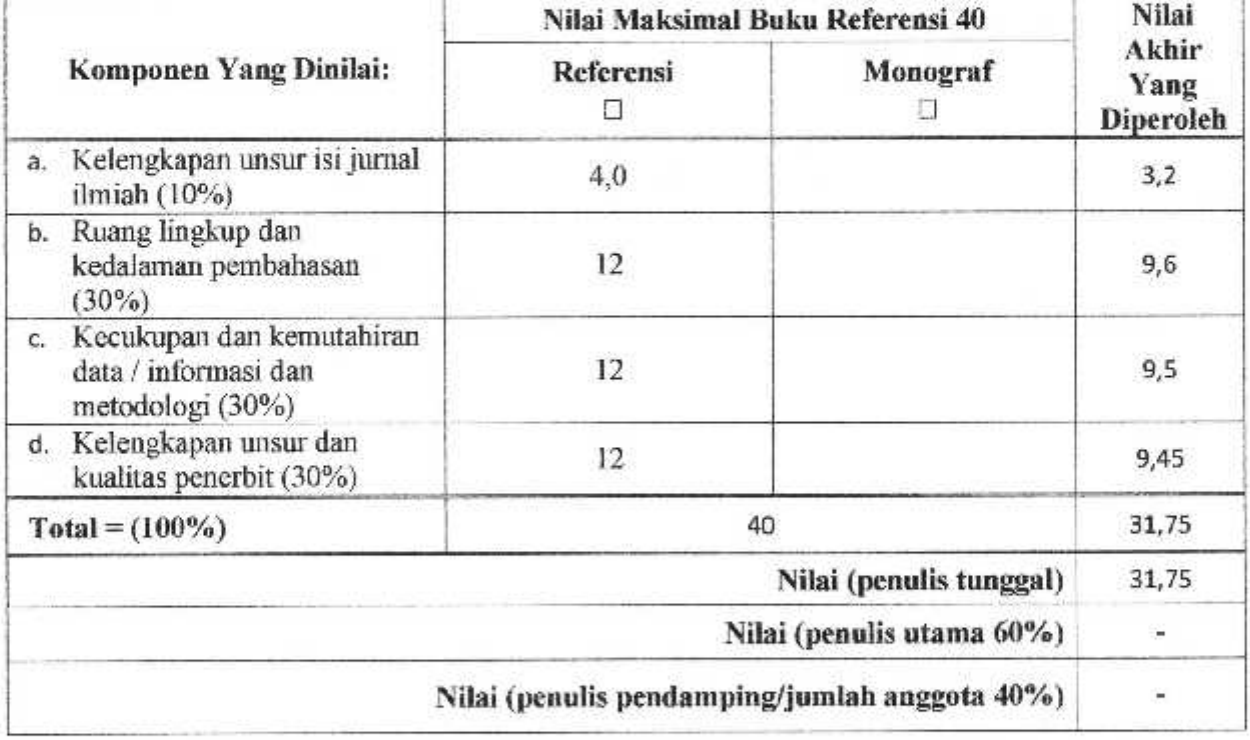

## **Catatan Peer Review**

- 1. Isi artikel ini menunjukkan adanya usaha penulisan yang baik pada issue kajian : Sanksi Administrasi dalam penegakan hukum lingkungan. Secara isi telah ditulis dengan baik yaitu:
	- a. Abstrak mudah difahami karena di dalamnya memuat tujuan penelitian, metodologi, hasil, dan rekomendasi.
	- b. Pada bagian Pendahuluan, artikel ini telah menyajikandan menunjukkan dengan baik sekali.
	- c. Bagian metodologi menunjukkan adanya kelengkapan yang sangat baik melihat tujuan penelitian secara sangat jelas dapat tercapai ataupun terjawab.
	- d. Pada bagian hasil dan pembahasan, artikel ini menunjukkan hasil yang disajikan dengan rinci dan jelas dan pembahasan telah dibuat dengan baik dan dengan adanya keterkaitan dengan teori-teori ataupun hasil-hasil penelitian sebelumnya yang sangat uptodate.
	- e. Bagian kesimpulan menyajikan gambaran yang jelas terhadap pencapaian tujuan penelitian yang telah dicapai.
	- $f$ . Bagian referensi menunjukkan rujukan-rujukan yang baik.
- 2. Hasil pemeriksaan secara daring, menunjukkan artikel ini telah dimuat pada Buku Referensi.
- 3. Artikel ini agar dipertimbangkan untuk digunakan sebagai syarat usulan kenaikan jabatan fungsional akademik ke Lektor Kepala

Surabaya, 6 Januari 2020 Reviewer 1

Nama **NIP** Jabatan Unit Kerja

Prof. Dr. Abd Shomad Drs., S.H., M.H. 19670520199203 1002 Profesor  $\ddot{\ddot{\phantom{}}\phantom{}}$ : Universitas Airlangga Surabaya

## **LEMBAR** HASIL PENILAIAN SEJAWAT SEBIDANG ATAU PEER REVIEW KARYA ILMIAH : BUKU REFERENSI

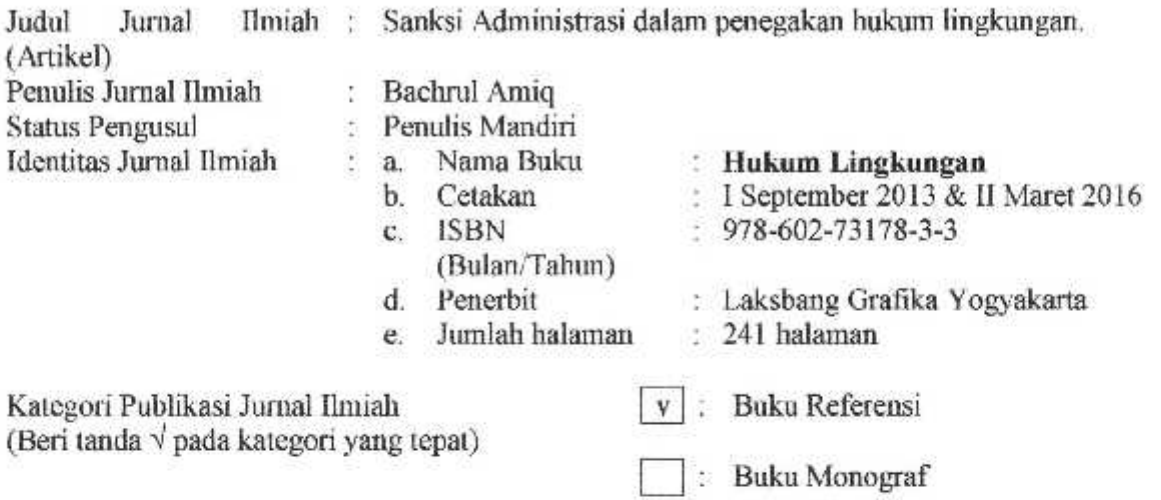

Hasil Penilaian Peer Review:

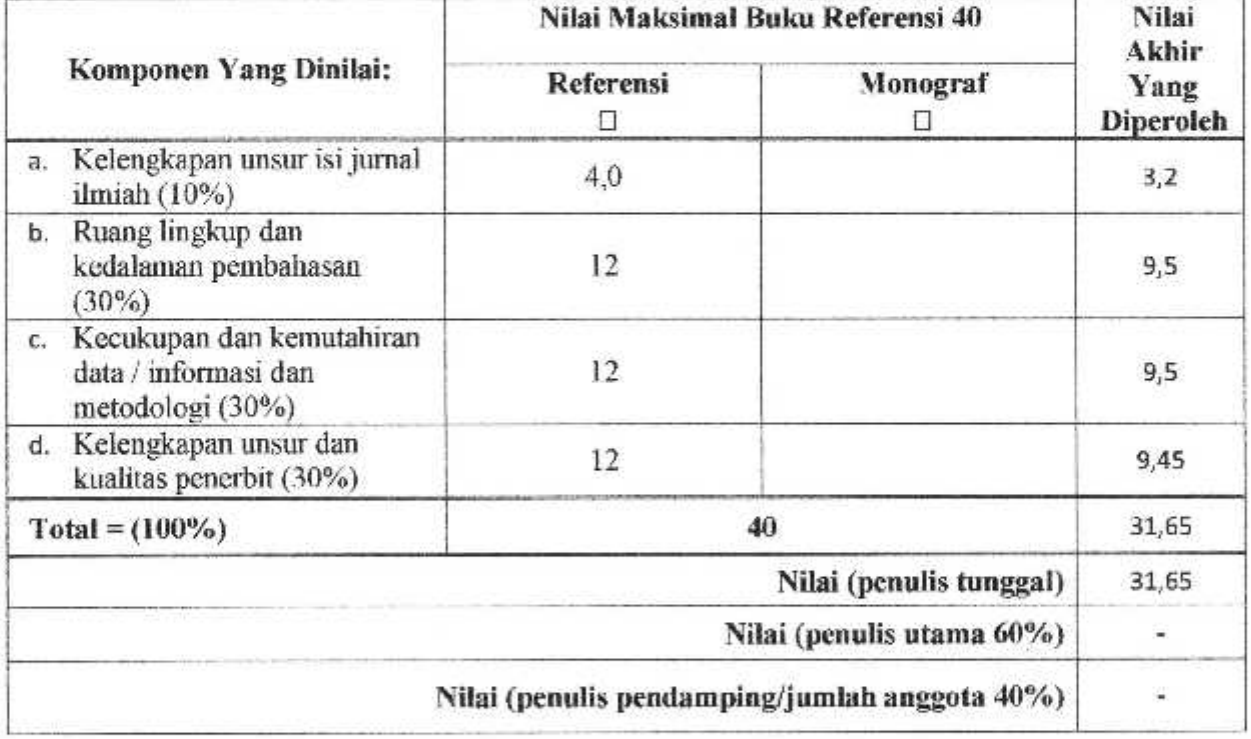

## **Catatan Peer Review**

- 1. Hasil pemeriksaan secara daring, menunjukkan artikel ini telah dimuat pada Buku Referensi.
- 2. Hasil Cek Plagiarsm dengan software turnitin menunjukkan tingkat plagiarsm sebesar 20% (untuk batas kepatutan sesuai pada ketentuan SK Dirjen Pendidikan Islam nomor 7142 tahun 2017 bahwa untuk karya ilmiah mempunyai batas maksimal 25%).
- 3. Artikel ini agar dipertimbangkan untuk digunakan sebagai syarat usulan kenaikan jabatan fungsional akademik ke Lektor Kepala

Surabaya, 6 Januari 2020 Reviewer 2

Nama **NIDN** Jabatan Unit Kerja

Dr. M. Syahrul Borman, S.H., M.H. 0712125901 Lektor Kepala Universitas Dr. Soetomo Surabaya